# Nutzung von Metadaten bei der Auswertung von Abbildungen

Einführung von Dr. Christoph Müllerleile am 8. Januar 2019 bei der Arbeitsgruppe Geschichte Digital des Vereins für Geschichte und Heimatkunde Oberursel (Taunus) e.V.

### Meta-Elemente

Meta-Elemente dienen zur Aufnahme von Metadaten. Metadaten sind unsichtbare Informationen über Herkunft, Inhalt und Beschaffenheit sichtbarer Inhalte. In HTML- oder XHTML-Dokumenten sehen sie so aus:

Ausschnitt Quelldaten Homepage http://www.ursella.info/

<head>

<title>Geschichts-Portal von Oberursel</title>

<meta name="description" content="Ursella Leitseite" />

<meta name="keywords" content="Geschichte von Oberursel, Bücher" />

<meta name="author" content="Hermann Schmidt, Oberursel" />

### Seiteninformation **Webseite** Geschichtsverein

Seiteninformationen - http://www.ursella.info/ Allgemein Medien Berechtigungen Sicherheit

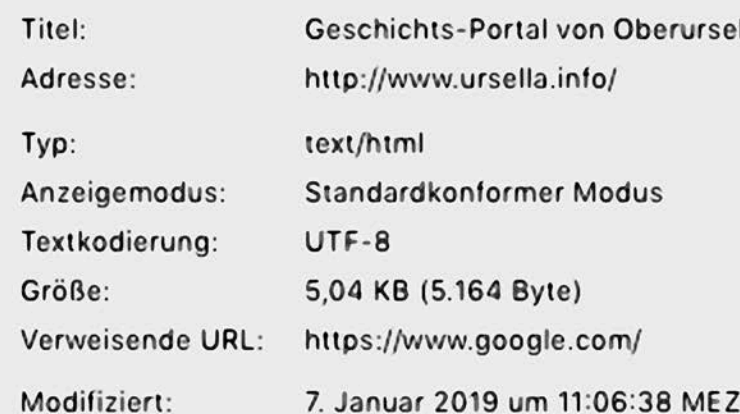

#### Meta (9 Schlagwörter)

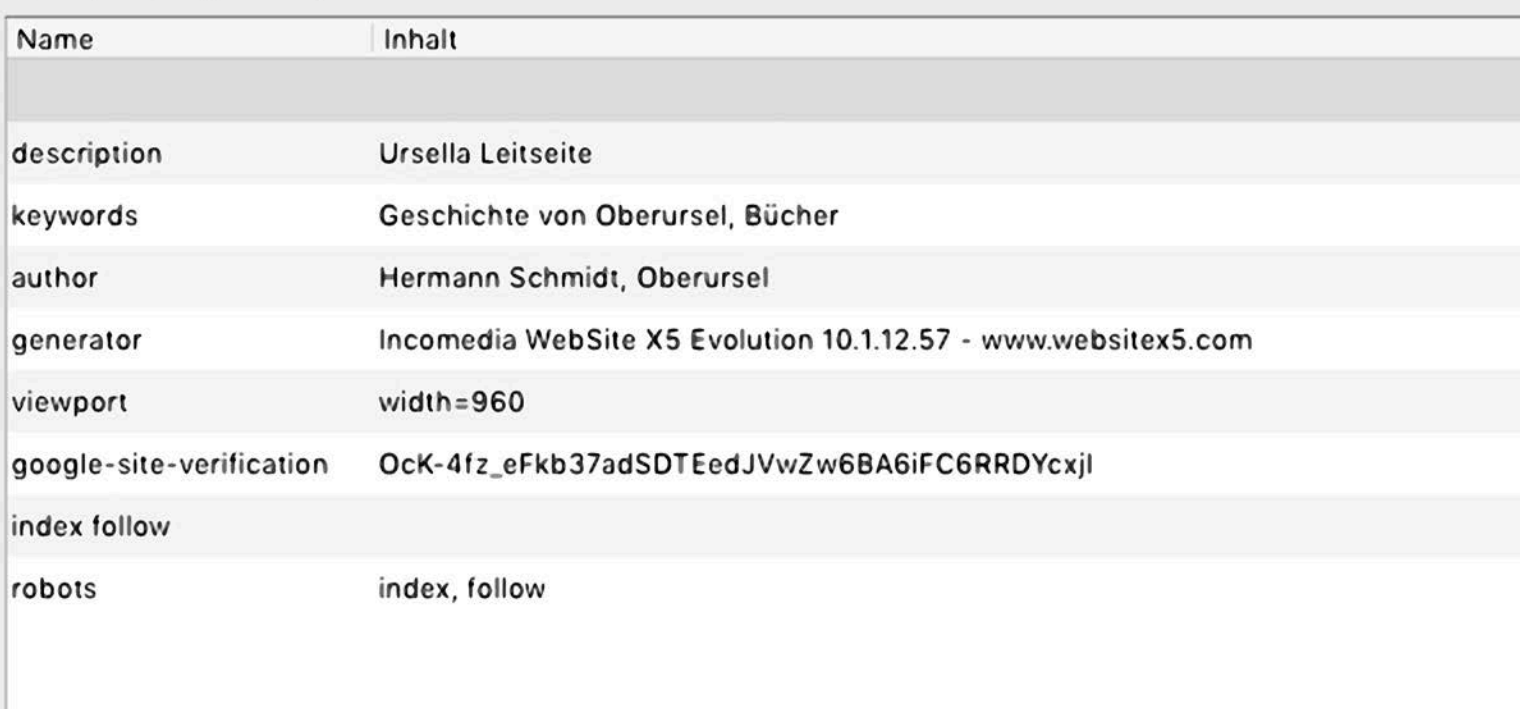

### Meta-Elemente in Bildern

Metadaten können in digitalen Bilddateien gespeichert oder mit solchen verbunden werden. Dafür gibt es standardisierte Formate.

In der Bilddatei gespeicherte Metadaten

- **JPEG** File Interchange Format
- **Exif** Exchangeable Image File Format
- **IPTC-IIM** Standard (International Press Telecommunications Council- Information Interchange Model)

Getrennt vom Bild in einer Filialdatei gespeicherte Metadaten

• **XMP** Extensible Metadata Platform

IPTC-Tags

#### **Begleitinformationen zur Bilddatei**

• Dateiformat, Zeichenkodierung

#### **Inhaltsinformation zur Bilddatei**

- Dateiname, Bearbeitungsstand, Dringlichkeit, Kategorie, Stichwörter, Spezielle Anweisungen
- Erstellungsdatum, Erstellungsuhrzeit, Digitalisierungsdatum, Digitalisierungsuhrzeit, Ursprungsprogramm
- Ersteller, Ersteller-Titel, Stadt/Ort, Ortsdetail, Bundesland/Kanton, ISO- Ländercode, Land
- Überschrift, Anbieter, Quelle, Urheberrechtsvermerk, Kontakt, Beschreibung, Autor/Redakteur

## EXIF-Tags

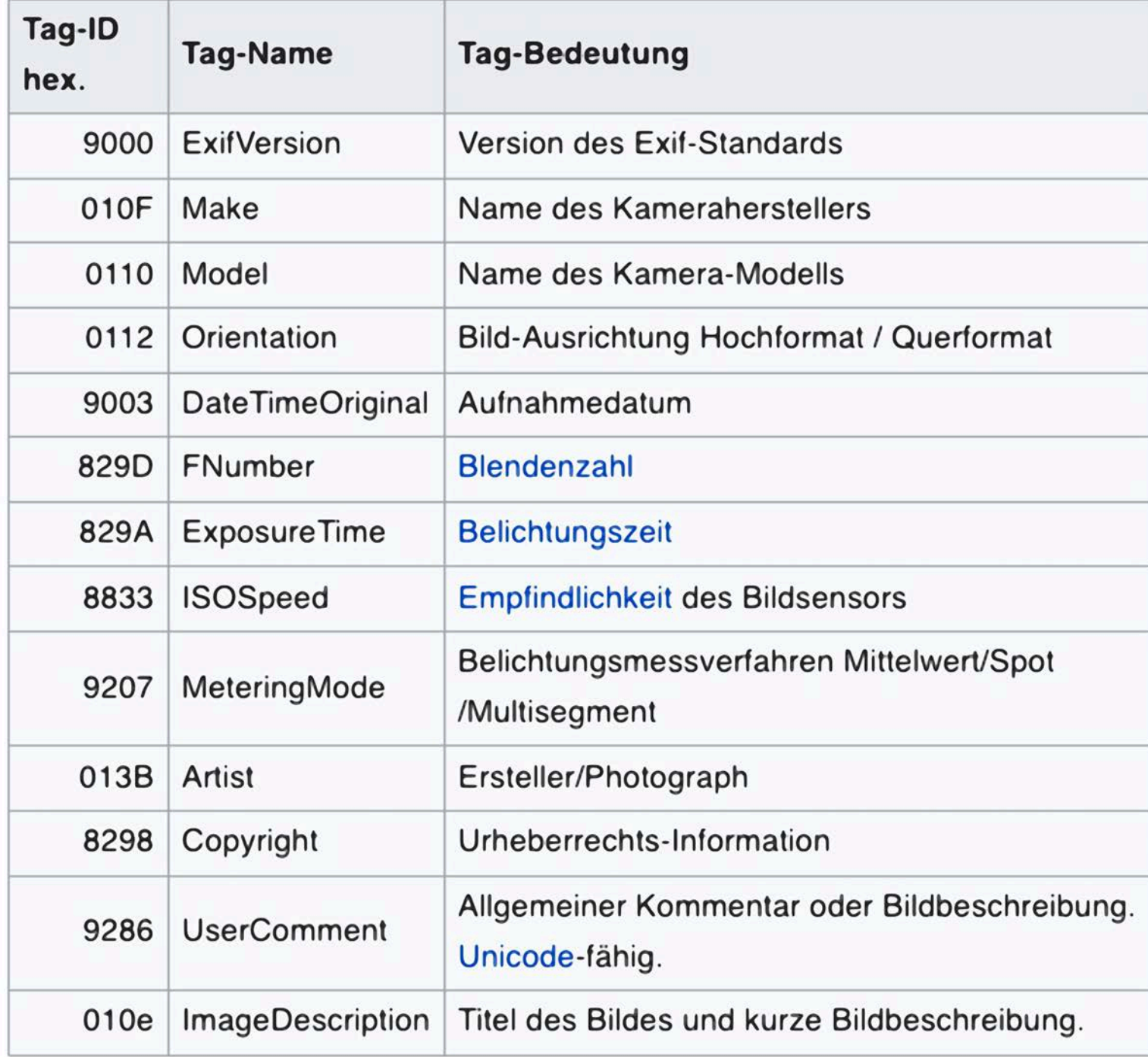

Quelle: Wikipedia

### Auswertung von digitalen Bildern

- Auswertung durch persönlichen Augenschein; automatische Auswertung durch intelligente Bilderkennung, z.B. nach Gesichtern, Farben, Gestaltung
- Auswertung der begleitenden Beschriftung, z.B. von Bildunterschriften auf Papier und im Web
- Auswertung der eingebetteten unsichtbaren Beschriftung durch Sichtbarmachung der Metadaten mit Hilfe von Spezialsoftware

#### Foto mit Metadaten

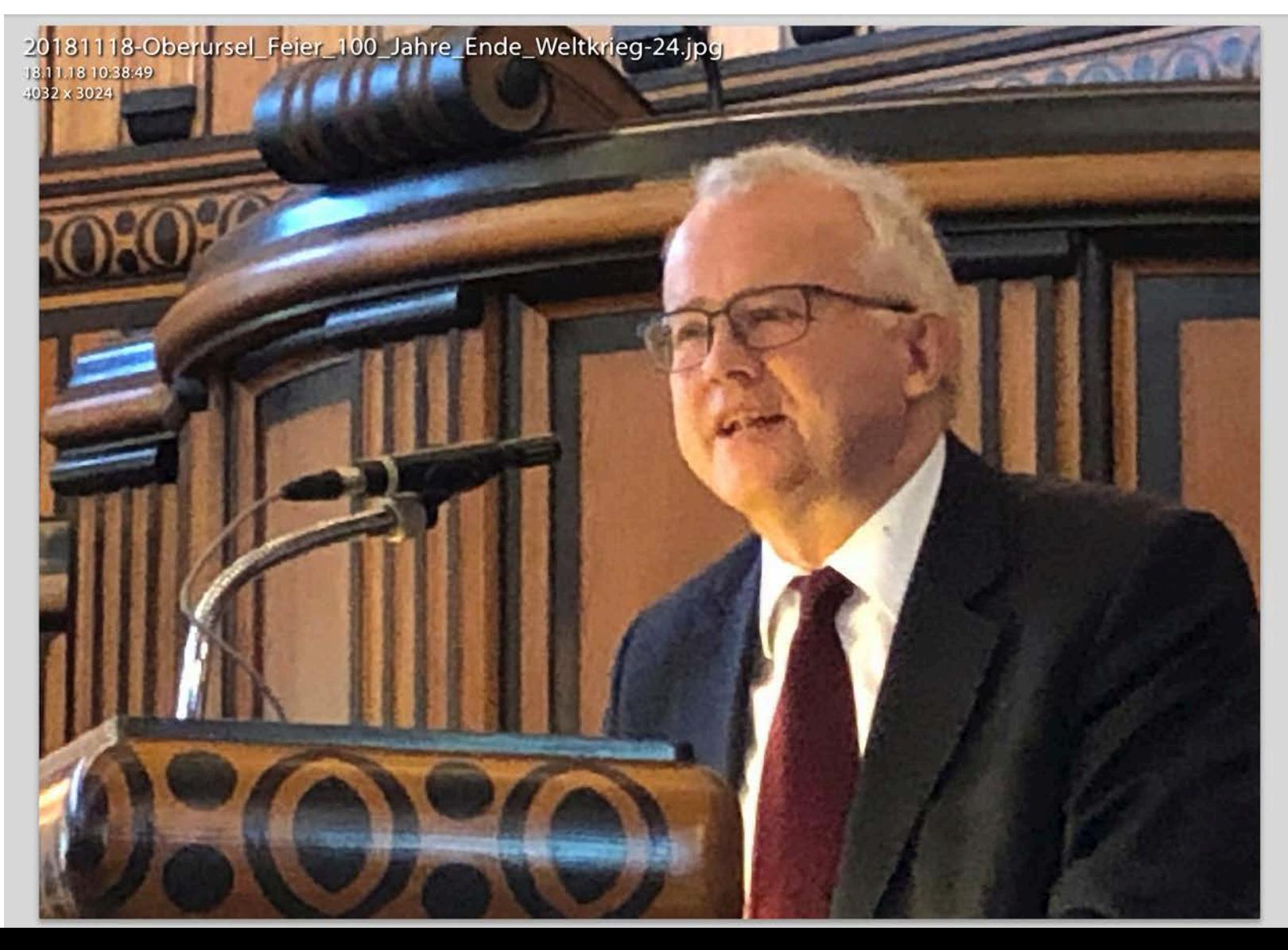

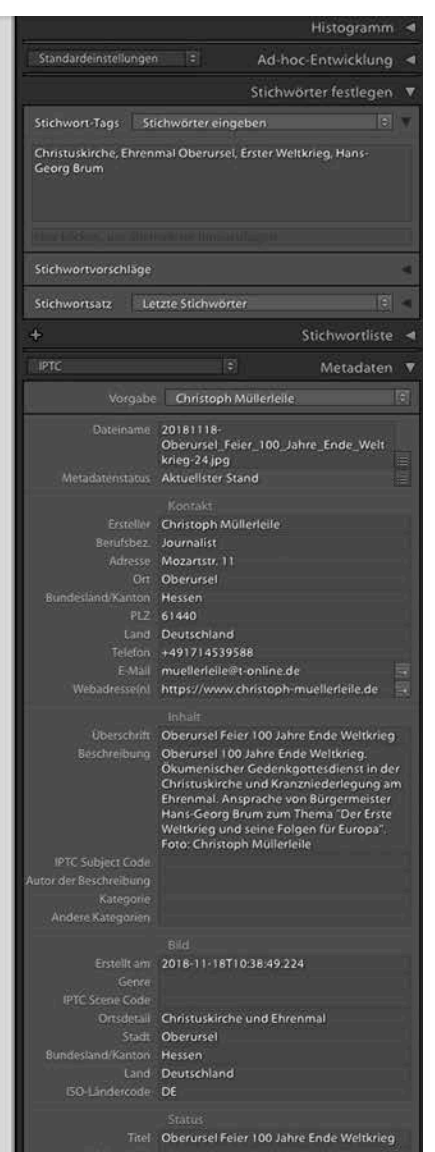

#### IPTC-Metadaten

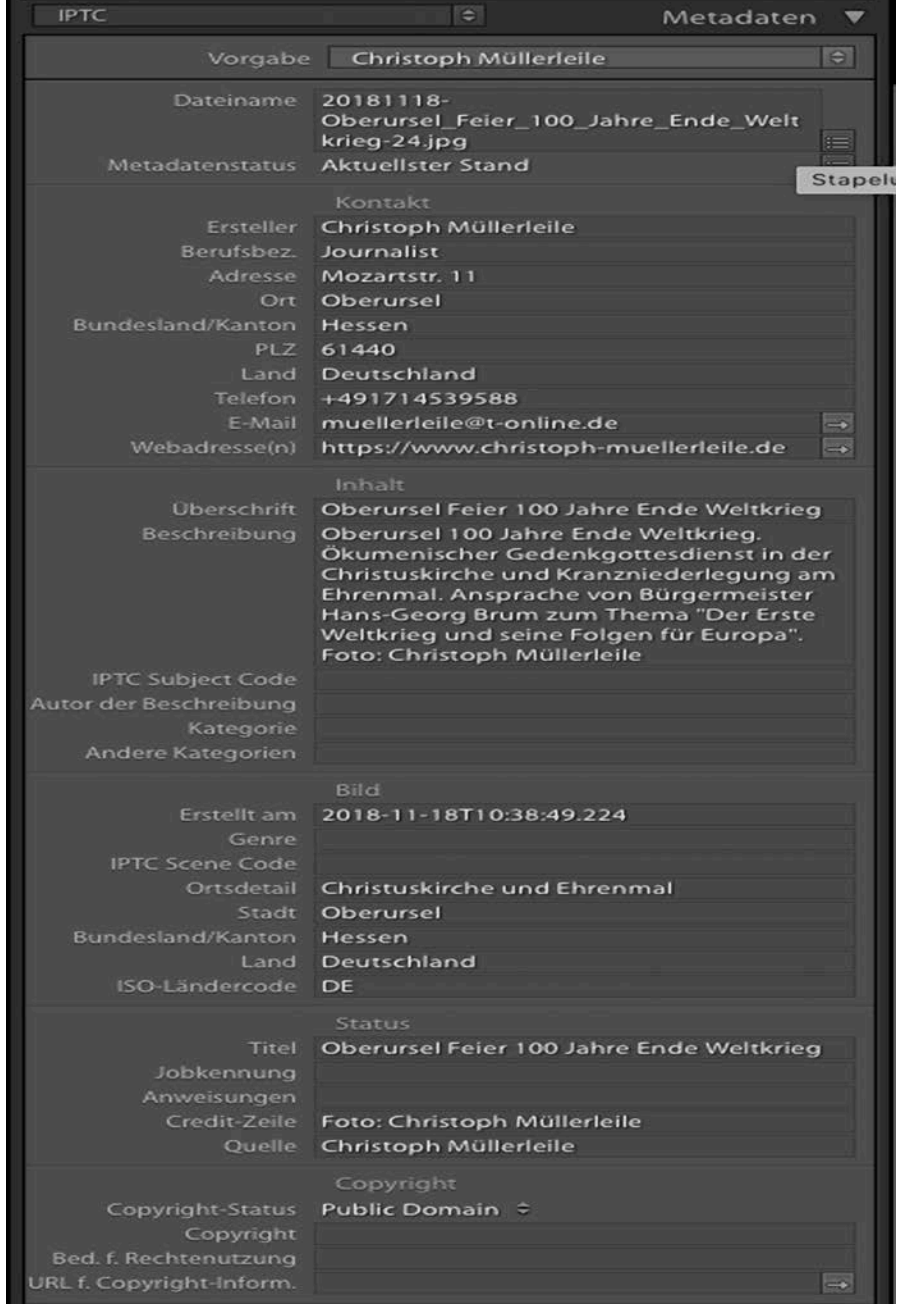

#### EXIF-Metadaten

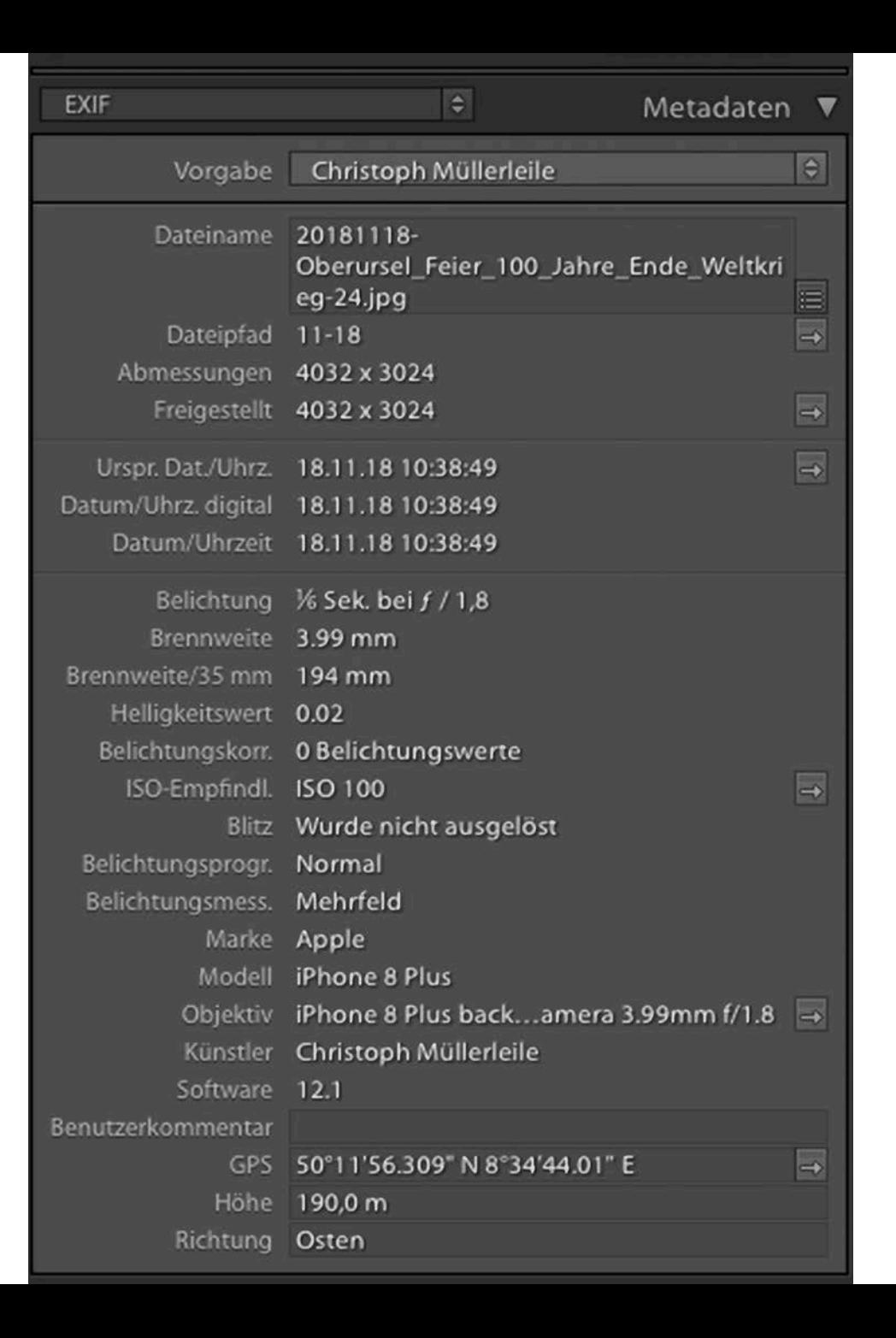

Einsatz von Filtern bei Metadaten ermöglicht rasches Auffinden von Aufnahmen

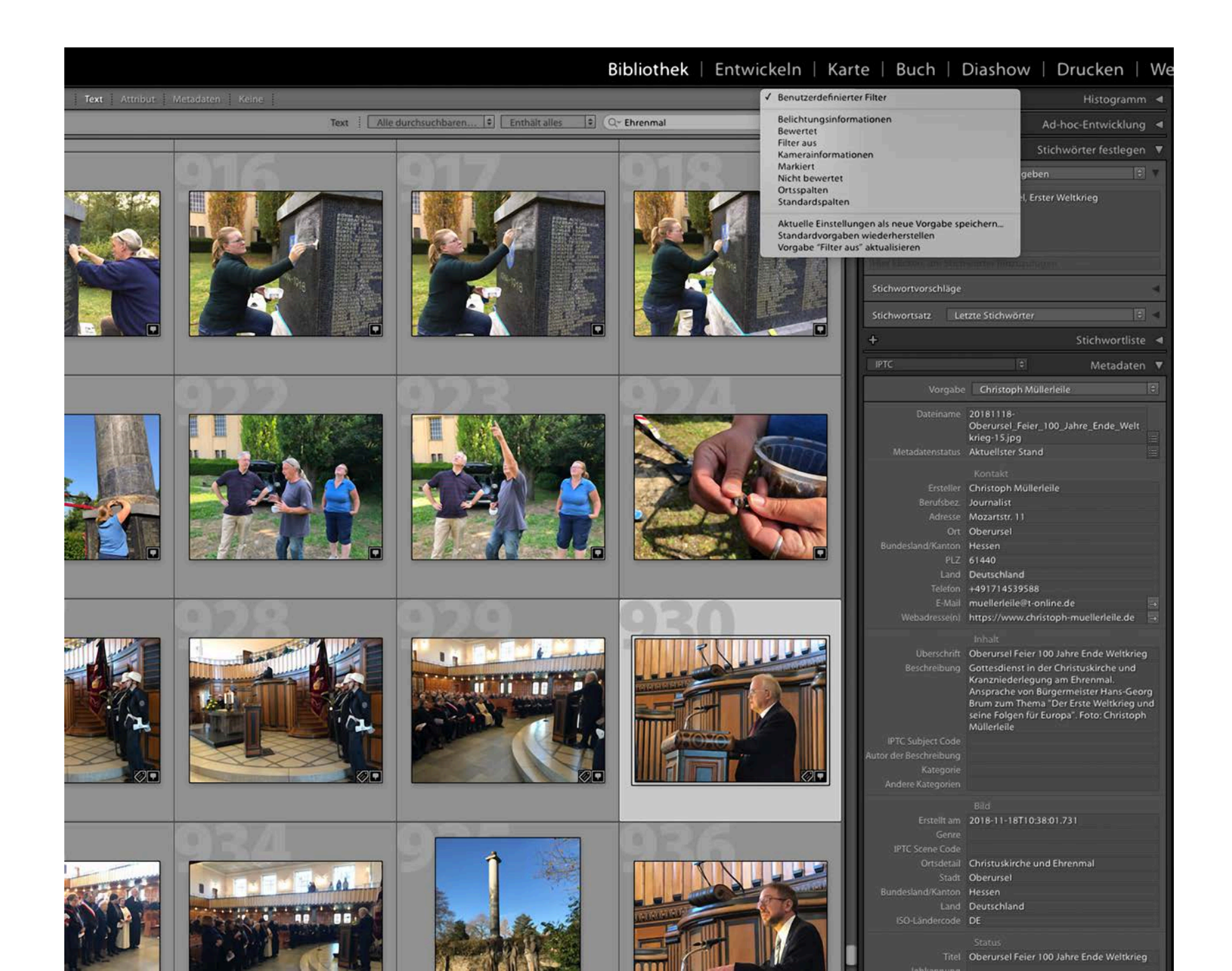

## Vorteile der Eingabe und Nutzung von Metadaten

- •Weltweit standardisierte Bildinformationen
- •Sicherheit bei der Verarbeitung von Bildern
- •Schutz der Bildrechte
- •Schnelle Auffindung bei Bildersuche